Installing Adobe Photoshop is relatively easy and can be done in a few simple steps. First, go to Adobe's website and select the version of Photoshop that you want to install. Once you have the download, open the file and follow the on-screen instructions. Once the installation is complete, you need to crack Adobe Photoshop. To do this, you need to download a crack for the version of Photoshop you want to use. Once you have the crack, open the file and follow the instructions to apply the crack. After the crack is applied, you can start using Adobe Photoshop. Be sure to back up your files since cracking software can be risky. With these simple steps, you can install and crack Adobe Photoshop.

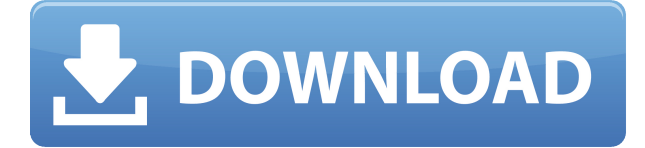

Adobe adobe™ is a registered trademark of Adobe Systems, Inc. All other brand and product names are trademarks or registered trademarks of their respective holders. Adobe Photoshop CS3 is a registered trademark of Adobe Systems, Inc. Adobe Photoshop CC 2018 is the latest version of Adobe's design heaven. The latest version of Photoshop CC 2018 features Photoshop CC 2018. This is the following release for the program and it will help user to improve their workflow and output using all the elements. With the latest Photoshop CC 2018 users can work faster and can also work much better on iOS devices than any other editing software. The Photoshop CC 2018 is designed to give a pro touch to each image they edit on iOS devices. ... For me the new onscreen input devices like the one that works with Photoshop Sketch are a godsend. Along with the Apple Pencil, the iPad Pro and Adobe Photoshop Sketch feel as though they were made for one another. New Features like the Cloud Functions and Info-Groups make Adobe Photoshop more powerful from a user's perspective. Adobe added gestures to the table, such as presets, plotters, and perspectives, to make this Photoshop version easier to operate. This means that you only have to use one set of gestures to work on these features. It also makes it easier to use this tool from a tablet device or mobile phone. Instead, I'm reviewing the new version of Lightroom for a different platform, a platform that I think rivals the iPad: Windows 10. A 14-year veteran of the Windows platform, I enjoy not only having access to all of my digital documents in one place, but also having the ability to work with them in a number of different ways.

## **Download free Photoshop CC 2015With Key {{ Latest }} 2022**

The Invert tool inverts colors on an image, giving you the ability to make paint what was already there paler. Inversion can also be very useful for simple pixel editing or fixing areas of a photo. What It Does: If you are looking for some solid ways to fix colors in your design, a great tool to use is the Curves tool. The Curves tool is used to change the brightness and contrast of an image. You can adjust the brightness/contrast globally, or specifically adjust a small section of an image. The Point Gradient tool lets you select colors from an object, and draw a gradient from any of the points in that object. With this tool, you can select any points in the image, and then select the colors that you desire from the color menu. This tool will also let you fade the color colors of any or all points of the image as well, meaning you can create funny effects. **What It Does:** While you are working with the Paint Bucket tool, you can use the Quick Selection tool to accurately select small areas of your image. To make things a bit easier, you can even quickly highlight areas of the image using the X and Ctrl + Click clicks. If you are looking for a way to adjust a photo's color, you should use the Levels tool. With the Levels tool, you can adjust the overall brightness, contrast, and image exposure, all by simply moving the black, white, and mid point levels of the image. It's a great and simple way to adjust tonal values of an image. e3d0a04c9c

## **Photoshop CC 2015 With Serial Key 2023**

Lessons are an easy way for you to become familiar with the interface in a series of short tutorials, which appear in the Camera Roll. This is a great way to become familiar with the interface, and the tools in Photoshop. Immediately apparent: many of the tools are covered in shortcut menus, with very little text. However, the help files for the shortcuts, often as simple as a single-line explanation of what they do, are fairly easy to find. There's an abundance of new features in the User Interface, and new shortcuts have been added for some of the more commonly used tools to speed user adoption. However, the shortcuts need some improvement, while the User Interface could be more intuitive in explaining how a given shortcut is used. When you press  $Shift + E$  to activate the Smudge tool, it's lining up a new path to a previously existing path by resizing the path based on the information from the current stroke. You can also use this tool to create a custom brush, and make adjustments to the brush brush size and spacing. The brush tool is great for creating textures. Photoshop is part of the Adobe Creative Cloud, which includes other popular tools such as Adobe Illustrator, Photoshop Lightroom and Adobe Dreamweaver. Photoshop Creative Cloud allows users to work on image and graphic content from anywhere. Every Plug-in or Extension developed by Adobe has everything that a regular user needs for the everyday work. Photoshop has got every single tool a designer can use for all types of Photoshop editing. It has tools, such as paths, straight and elliptical, developers can use to customize an object.

blood brush free download photoshop water splash brushes free download photoshop elegant font free download photoshop gotham font free download photoshop graffiti font free download photoshop full free download photoshop font free download photoshop fog brush free download photoshop for free download photoshop free download photoshop editor

In best-selling software, Adobe Photoshop Elements is based on a different philosophy: it's easy. Whether you're new to the program or a seasoned pro, with Elements, even the basics like transforming, retouching, and composition are built-in. If you're looking for some of the more advanced features in Photoshop, your options are a lot smaller; and you'll pay a lot more for them. Bitmap and vector files are separated; so, you can edit your vector files separately or use Fill and Adjustment layers. Some of the tools, like Text, Rectangle, and Ellipse tools, are mostly in-place and drag, making it very convenient to use a variety of shapes in several sizes at once. Editing using a Wacom tablet can offer the highest precision for accuracy. Adobe Photoshop is packed with features and tools to perform almost any graphic design task. It allows you to crop, resize, and rotate images. You can easily apply basic editing techniques to any area of your photos and change the color of everything in it. There are also several advanced effects, including sharpening and blurring to add a certain amount of clarity. By manipulating your Lightroom photo library, you can truly customize your photos with the tools to make them look exactly the way you like. The most prominent feature of Photoshop is its powerful selection options. You can easily select specific areas, and you can do the same to tell Photoshop what to keep or delete. You have great control over the size, shape, and color with this tool.

Photoshop: Photoshop Creative Cloud, a new all-in-one platform for creatives that brings together powerful, creative applications that make it easier than ever to work with photos, graphics and creative ideas. Adobe Creative Cloud is a subscription model that offers customers access to a diverse category of creative content, including Adobe's world-class graphic design software, photography tools and video editing platform, Adobe Creative Suite. The new model includes creative content for both consumers and pros, the latest versions of Photoshop\_desktop, Photoshop mobile and other software, and a migrated service for Photoshop cloud customers. Photoshop Creative Cloud is now available to purchase monthly, yearly and as a 10-year subscription. Photoshop Cs5 comes with a number of help files just to guide you during using the software. Each of the toolbars have useful key information you can't miss. You can go to the Help folder in the upper-left corner to get help in a browser. All the tools in the tool palette are accessed by clicking on the icon of the tool. We can find the tools by type and location via tool palettes options. These tools are categorized and arranged according to their use and along with the interface tools. The tools together as an important part of the image editing process. They are used to perform the common operations that include changing the color, text, selecting items, and blending the images.

<https://soundcloud.com/buldukkruits/3design-cad-v8-40> [https://soundcloud.com/aflevicli1979/sidify-music-converter-crack-2020-for-keygen-full-version-free-d](https://soundcloud.com/aflevicli1979/sidify-music-converter-crack-2020-for-keygen-full-version-free-download) [ownload](https://soundcloud.com/aflevicli1979/sidify-music-converter-crack-2020-for-keygen-full-version-free-download) <https://soundcloud.com/mikhailstelok/blocks-naz-download-total-overdose> <https://soundcloud.com/klimedagpep1981/full-corte-certo-v39-204> <https://soundcloud.com/fearedishii/huawei-clone-p30-pro-flash-file-firmware-stock-rom-mt6580-81> <https://soundcloud.com/aflevicli1979/igo-myway-android-1280x720-apk> <https://soundcloud.com/mikhailstelok/friends-with-benefits-1080p-yify-torrent> <https://soundcloud.com/sungmonhema1984/ramaiya-vastavaiya-movie-download-filmywap> <https://soundcloud.com/plenziogeoro1976/ibwave-design-6-0-cracked> <https://soundcloud.com/nikitababvu/hack-simplify3d-421-multi> <https://soundcloud.com/grgusevrq/rolling-line-hack-working> <https://soundcloud.com/healegipart1982/chimp-rewriter-pro-v20x-portable-cracked-201>

The internet is a big, big place – and this has never been more obvious than on social media. But there's lots of content that goes untagged or otherwise unpublished. Well, luckily for you, there are new features on the way that will make Facebook a little bit more social. For one thing, Facebook is rolling out the ability to auto-tag -- tag friends in your posts, based on their relationship to your post. So if someone commented on your Happy Anniversary post, you'll be able to tag them in it. For a similar feature on Instagram, now posted on the company's blog, the company started by Evan Spiegel and Bobby Murphy is hoping that Instagram will go from the world's most popular photosharing app to the world's most social app. Automating the shopping process, Adobe Photoshop now makes it possible for those who shop online to expedite their search for the best deals. When you use the Find The Best On-Site Team: Shopping feature, Adobe says you get results with "solid returns" and multi-page product details." The company says the feature, available now on the Shopping tab in the editor, will show you browsing results on the same website, similar products and recommended deals that the competing shopping engines right now. The new print requests service from Adobe Photoshop is powered by the AI engine to identify your photos and images as soon as they are uploaded. It cuts down the time spent designing and converting your photos. Cloud Print is a cloudbased service that lets you print, or share, photos directly from your computer with friends and family, without having to have the photos downloaded to a device. This service has been made

possible through the integration of the Cloud Print API.

<https://ariran.ir/wp-content/uploads/2023/01/suppbic.pdf>

<http://napodpomo.org/photoshop-express-download-licence-key-full-product-key-x32-64-2022/> [https://slab-bit.com/wp-content/uploads/2023/01/Free\\_Download\\_Adobe\\_Photoshop\\_70\\_With\\_Crack\\_](https://slab-bit.com/wp-content/uploads/2023/01/Free_Download_Adobe_Photoshop_70_With_Crack_UPD.pdf) [UPD.pdf](https://slab-bit.com/wp-content/uploads/2023/01/Free_Download_Adobe_Photoshop_70_With_Crack_UPD.pdf)

<http://iseei.net/wp-iseecont/uploads/2023/01/rambanne.pdf>

<https://trg2019.net/wp-content/uploads/2023/01/Adobe-Photoshop-7-Download-Gratis-2021.pdf> [https://torbayexperts.com/wp-content/uploads/2023/01/Photoshop\\_Brush\\_Effects\\_Download\\_UPD.pdf](https://torbayexperts.com/wp-content/uploads/2023/01/Photoshop_Brush_Effects_Download_UPD.pdf) <https://wearebeachfox.com/wp-content/uploads/2023/01/Photoshop-Ps-Download-Gratis-FREE.pdf> <https://www.designonline-deco.com/wp-content/uploads/2023/01/lawrey.pdf>

<http://www.xpendx.com/wp-content/uploads/2023/01/Photoshop-CC-Hack-Windows-2023.pdf> <https://koenigthailand.com/wp-content/uploads/2023/01/giocha.pdf>

[http://greenandwhitechallenge.com/download-free-photoshop-2020-keygen-free-registration-code-up](http://greenandwhitechallenge.com/download-free-photoshop-2020-keygen-free-registration-code-updated-2022/) [dated-2022/](http://greenandwhitechallenge.com/download-free-photoshop-2020-keygen-free-registration-code-updated-2022/)

<http://climabuild.com/download-apk-pc-adobe-photoshop-hot/>

[https://buddymeets.com/wp-content/uploads/2023/01/Photoshop\\_2021\\_Version\\_2242\\_\\_CRACK\\_Full\\_P](https://buddymeets.com/wp-content/uploads/2023/01/Photoshop_2021_Version_2242__CRACK_Full_Product_Key__upDated__2022.pdf) [roduct\\_Key\\_\\_upDated\\_\\_2022.pdf](https://buddymeets.com/wp-content/uploads/2023/01/Photoshop_2021_Version_2242__CRACK_Full_Product_Key__upDated__2022.pdf)

<http://efekt-metal.pl/?p=1>

[https://ku6.nl/wp-content/uploads/2023/01/Cloud-Brushes-Photoshop-Cs3-Free-Download-PATCHED.](https://ku6.nl/wp-content/uploads/2023/01/Cloud-Brushes-Photoshop-Cs3-Free-Download-PATCHED.pdf) [pdf](https://ku6.nl/wp-content/uploads/2023/01/Cloud-Brushes-Photoshop-Cs3-Free-Download-PATCHED.pdf)

[https://eclipsejamaica.com/wp-content/uploads/2023/01/Free\\_Download\\_Photoshop\\_Ps\\_LINK.pdf](https://eclipsejamaica.com/wp-content/uploads/2023/01/Free_Download_Photoshop_Ps_LINK.pdf) [http://mdplants.com/adobe-photoshop-2021-version-22-4-crack-patch-with-serial-key-pc-windows-64](http://mdplants.com/adobe-photoshop-2021-version-22-4-crack-patch-with-serial-key-pc-windows-64-bits-hot-2023/) [bits-hot-2023/](http://mdplants.com/adobe-photoshop-2021-version-22-4-crack-patch-with-serial-key-pc-windows-64-bits-hot-2023/)

<http://dreamzhunt.com/download-photoshop-2021-version-22-5-1-with-keygen-win-mac-2023/> <https://cambodiaonlinemarket.com/download-photoshop-cc-2015-version-17-licence-key-2022/>

[http://rootwordsmusic.com/2023/01/02/download-free-adobe-photoshop-cs6-activation-torrent-activat](http://rootwordsmusic.com/2023/01/02/download-free-adobe-photoshop-cs6-activation-torrent-activation-code-latest-release-2023/) [ion-code-latest-release-2023/](http://rootwordsmusic.com/2023/01/02/download-free-adobe-photoshop-cs6-activation-torrent-activation-code-latest-release-2023/)

<https://bazatlumaczy.pl/photoshop-express-serial-key-x64-2023/>

<https://energyconnectt.com/wp-content/uploads/2023/01/kyming.pdf>

<https://susanpalmerwood.com/adobe-photoshop-2021-version-22-download-with-license-code-2022/>

[https://mainemadedirect.com/wp-content/uploads/2023/01/Download-Photoshop-CC-Registration-Co](https://mainemadedirect.com/wp-content/uploads/2023/01/Download-Photoshop-CC-Registration-Code-X64-2022.pdf) [de-X64-2022.pdf](https://mainemadedirect.com/wp-content/uploads/2023/01/Download-Photoshop-CC-Registration-Code-X64-2022.pdf)

<https://mystery-home-shop.com/wp-content/uploads/2023/01/bevanci.pdf> <https://rei-pa.com/photoshop-gradient-downloads-full/>

[https://www.netcolf.it/wp-content/uploads/2023/01/Adobe-Photoshop-2021-Version-2242-Download-A](https://www.netcolf.it/wp-content/uploads/2023/01/Adobe-Photoshop-2021-Version-2242-Download-Activation-License-Key-Full-For-Mac-and-Window.pdf) [ctivation-License-Key-Full-For-Mac-and-Window.pdf](https://www.netcolf.it/wp-content/uploads/2023/01/Adobe-Photoshop-2021-Version-2242-Download-Activation-License-Key-Full-For-Mac-and-Window.pdf)

<https://sannsara.com/wp-content/uploads/2023/01/wesshou.pdf>

<https://thedailybuzzmag.com/wp-content/uploads/2023/01/euggin.pdf>

<https://www.touchegraphik.com/wp-content/uploads/2023/01/bondwyn.pdf>

<http://hotelthequeen.it/?p=131416>

<http://paradisecitypress.org/wp-content/uploads/2023/01/haizor.pdf>

[http://sendhwapublicschool.com/adobe-photoshop-2022-version-23-1-download-free-keygen-full-versi](http://sendhwapublicschool.com/adobe-photoshop-2022-version-23-1-download-free-keygen-full-version-keygen-full-version-for-windows-updated-2022/) [on-keygen-full-version-for-windows-updated-2022/](http://sendhwapublicschool.com/adobe-photoshop-2022-version-23-1-download-free-keygen-full-version-keygen-full-version-for-windows-updated-2022/)

<https://powerzongroup.com/2023/01/02/download-free-photoshop-cc-2015-hack-activation-code-win/> <https://www.liketelecom.net/wp-content/uploads/2023/01/Adobe-Photoshop-Download-Cost-BEST.pdf> <https://fuerzasparavivir.com/wp-content/uploads/2023/01/domsamm.pdf>

[https://kidzshare.com/wp-content/uploads/2023/01/Adobe\\_Photoshop\\_2022\\_version\\_23.pdf](https://kidzshare.com/wp-content/uploads/2023/01/Adobe_Photoshop_2022_version_23.pdf) <https://sc-designgroup.com/wp-content/uploads/2023/01/imogilei.pdf>

[https://www.top1imports.com/2023/01/02/photoshop-cc-2019-version-20-with-full-keygen-with-activa](https://www.top1imports.com/2023/01/02/photoshop-cc-2019-version-20-with-full-keygen-with-activation-code-win-mac-2022/) [tion-code-win-mac-2022/](https://www.top1imports.com/2023/01/02/photoshop-cc-2019-version-20-with-full-keygen-with-activation-code-win-mac-2022/)

[https://vogblog.wales/wp-content/uploads/2023/01/Photoshop-Cs7-Setup-Free-Download-CRACKED.p](https://vogblog.wales/wp-content/uploads/2023/01/Photoshop-Cs7-Setup-Free-Download-CRACKED.pdf) [df](https://vogblog.wales/wp-content/uploads/2023/01/Photoshop-Cs7-Setup-Free-Download-CRACKED.pdf)

In this chapter, we review the most recent changes to the Photoshop editing features, explain compatibility, best practices, and details about each of the new features. We'll also share progress in the implementation of these new features and look at what might be coming. There are several new tools introduced in Photoshop that are being tested and developed for enhanced image editing. New tools include the Content-Aware Move, the Dodge and Burn tools, and the Type tool. also, several new menus have been added that enhance the flexibility, usability, and workflow of the toolset. While Photoshop continues to be the industry's premier professional photo editing tool, it also has evolved over time into a multipurpose graphics tool that has become essential to being able to achieve images on the web, print, video, and screen. For example, let's take a look at the improvements in the Photo Collage tools, Effect Controls, and a variety of new tools. There are many new features that were introduced in Photoshop CC 2016. All the new features in Photoshop CC 2016 are support for new native APIs, such as DICOM for enhancing DICOM images, multiple layers per Smart Object, Content Aware Fill and Liquify and the addition of a new fill&stroke tool. The third edition of this book is written by the editors of the Adobe Photoshop book series, an awardwinning series of books that is respected by photographers, designers and students of all levels. The best-selling book in the series, "Photoshop CC for Digital Photographers," is authored by Ed Czerny, the series editor, and published by Adobe Press. It offers a deep but easy-to-understand coverage of all the features of the latest version of Photoshop. Author Craig Kahnweiler, a professional photographer, instructor, and author, takes a holistic approach to showing readers how to use every feature of Photoshop, and how they fit together to create a comprehensive package.